◈

Основы правильного обслуживания

## Воздушный фильтр

Ваша модель мотоцикла оснащена бумажным фильтрующим элементом. Продувка такого фильтрующего элемента сжатым воздухом или любой другой способ очистки могут привести к повреждению фильтрующего элемента и проникновению грязи в двигатель. Не пытайтесь чистить засорившийся фильтрующий элемент. Эту процедуру следует поручить авторизованному дилеру.

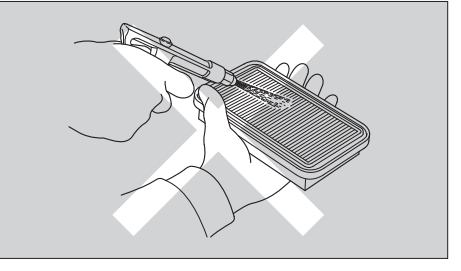

Техническое обслуживание

 $\bigoplus$ 

50